# CSE 121 – Lesson 18

Miya Natsuhara

Autumn 2023

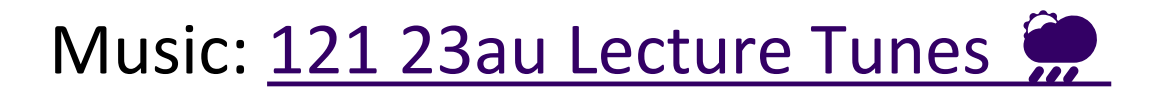

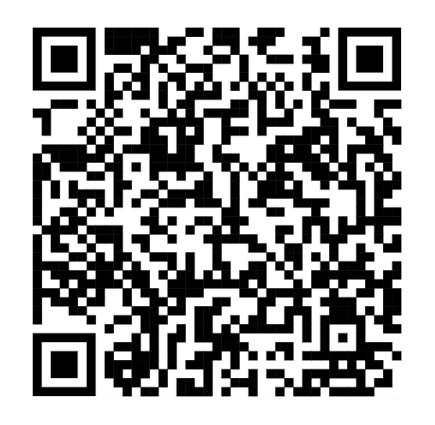

#### **sli.do #cse121**

G ALLEN SCHOOL

PUTER SCIENCE & ENGINEERING

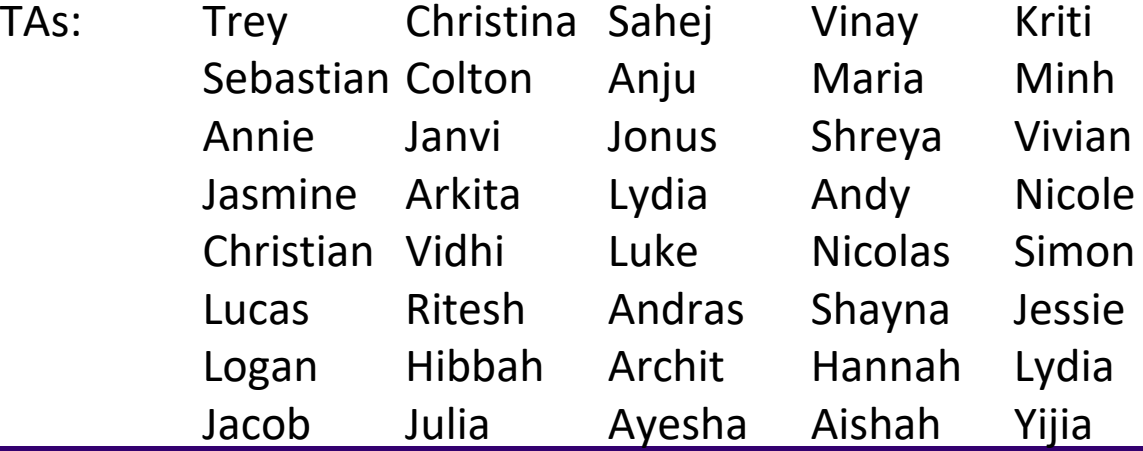

#### Announcements, Reminders

- P3 due **Thursday December 7** 11:59pm
	- Video walkthrough of the spec is up!
	- Visualization tool and Check button are also functional now
		- Spec has been updated!
- Gumball (& friends) Visit on Monday, December 11 1:00pm-3:00pm
- Final Exam: **Wednesday, December 13 12:30pm-2:20pm**
	- TA-led Final Review Session Tuesday, December 12 4:30pm-7:00pm in ARC 147
	- One 8.5x11 inch sheet of notes (double-sided, handwritten or typed)

# **(PCM)** Counting Elements that Meet a Condition

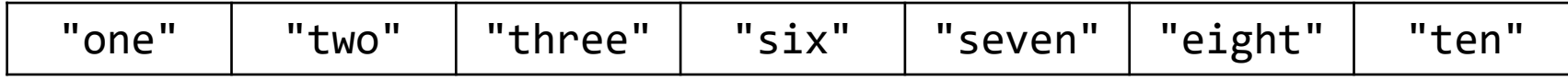

public static int evenLength(String[] list) {

```
int countEven = 0;
for (int i = \theta; i < list.length; i++) {
   if ( ) (
      countEven++;
   }
}
```

```
return countEven;
```
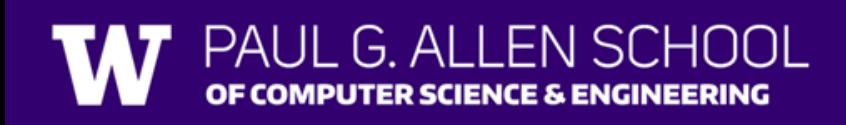

#### **(PCM)** Modifying Elements of an Array

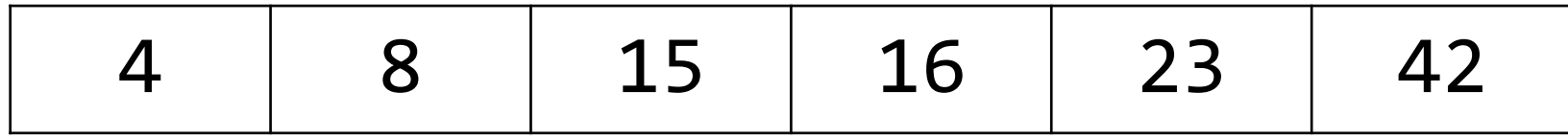

```
public static void clamp(int min, int max, int[] list) {
   for (int i = 0; i < 1ist.length; i++) {
      if ( > max) {
                       = max;
      } else if ( < min) {
                       = min;
      }
   }
```
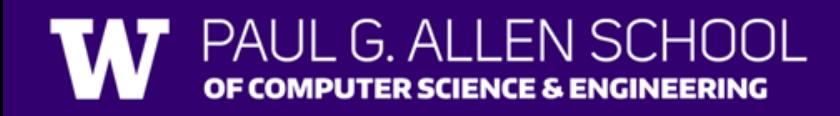

# **(PCM)** Searching for an Element

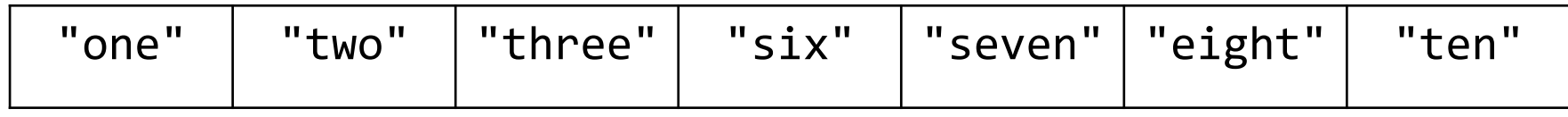

```
public static int indexOfIgnoreCase(String phrase, String[] list) {
     for (int i = 0; i < list.length; i++) {
          if ( ) and ) if ( ) and ) if ( ) and ) if ( ) and ) if ( ) and ) if ( ) and ) if ( ) and ) if ( ) and ) if \{return ;
          }
     }
     return ;
}
```
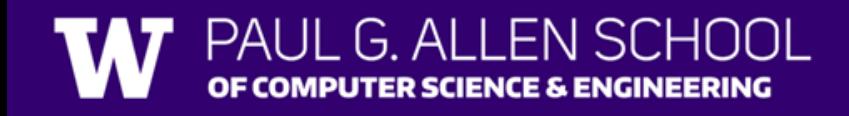

### **(PCM)** Shifting Elements

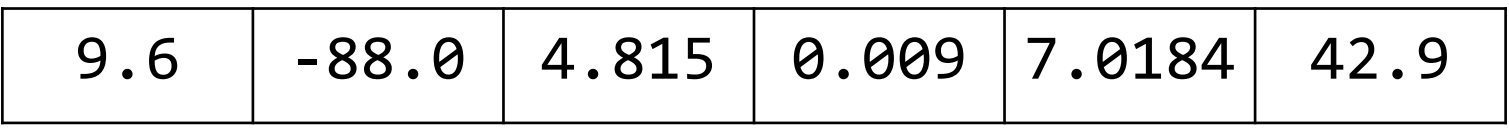

```
public static void rotateRight(double[] list) {
    double lastElement = list[list.length - 1];
```

```
for (int i = list.length - 1; i > 0; i--) {
    list[i] = list[i - 1];}
```
#### **(PCM)** Looking at Multiple Elements in an Array

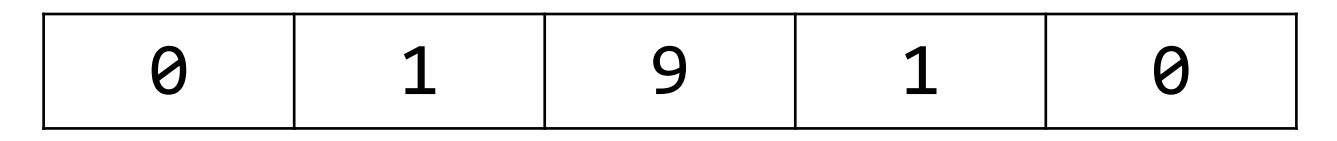

```
public static boolean isPalindrome(int[] list) {
   for (int i = 0; i < list.length / 2; i++) {
       if (list[i] != list[list.length - 1 - i]) {
           return ;
       }<br>}
    }
   return ;
}
```
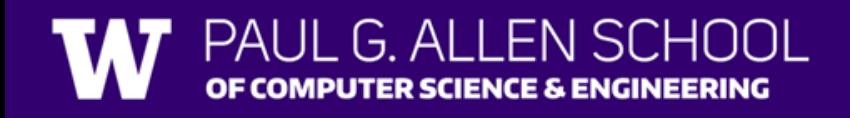

### **(PCM)** Array of Counters or "Tallying"

#### 8 3 0 1 2 2 0 7 2

```
public static int[] numCount(Scanner input) {
   int[] counts = ;
   while (input.hasNextInt()) {
       int num = input.nextInt();
```

```
return counts;
```
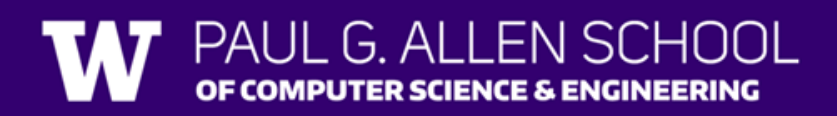

}

# **(PCM)** Common Ideas in Array Patterns

- Loop bounds
- Direction of traversal
- Indexing into an array

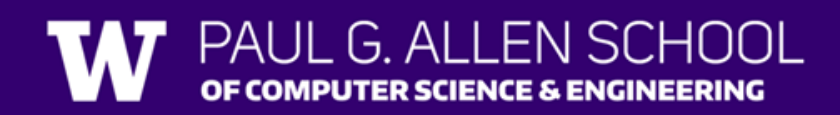